# Raster Calibration Via Multi-Track Vertex Reconstruction

Derek Holmberg 3-12-24

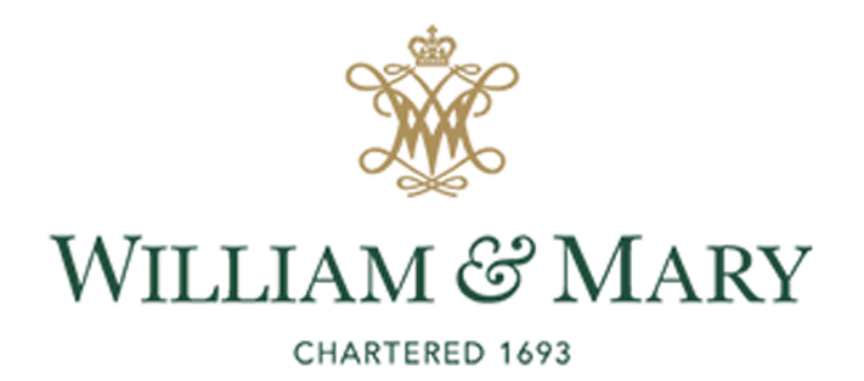

# Raster Calibration (RG-C)

- **Raster System:** Two dipoles deflect the electron beam in a spiral pattern to evenly distribute radiation dose over the target
- **Calibration:** Find conversion factor from the dipole current ADC signal to beam position
- Use multi-track vertex reconstruction to relate ADC signal to reconstructed particle vertices (detached vertex tracking)

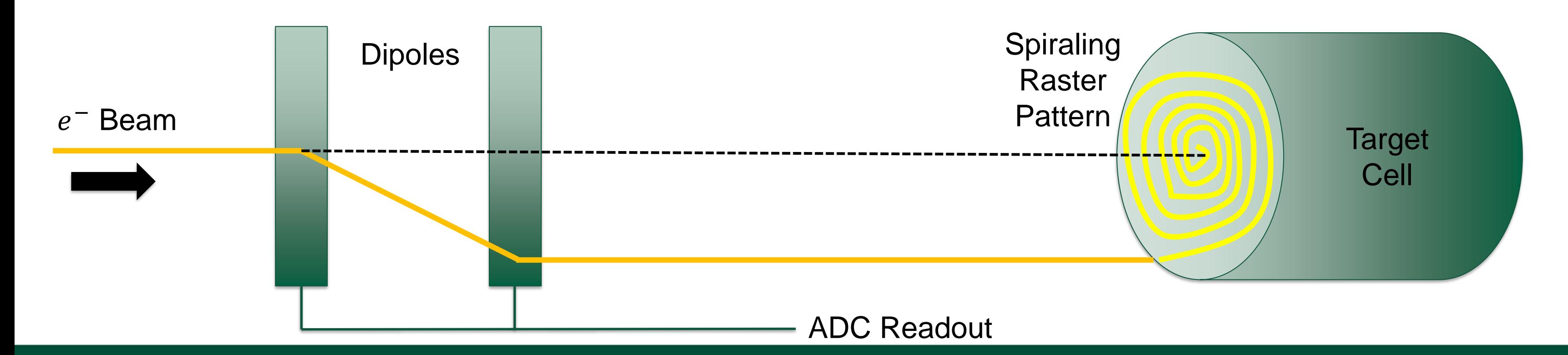

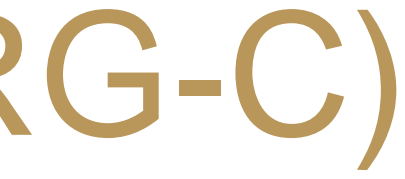

# Raster Calibration (RG-C)

- Detached Vertex Tracking: Process by which two coincidental particles (e<sup>-</sup> and  $\pi^+)$  are extrapolated back to a common scattering vertex
- Offline analysis: performed on runs that have already been cooked
- CLARA micro-service package developed by Veronique Ziegler

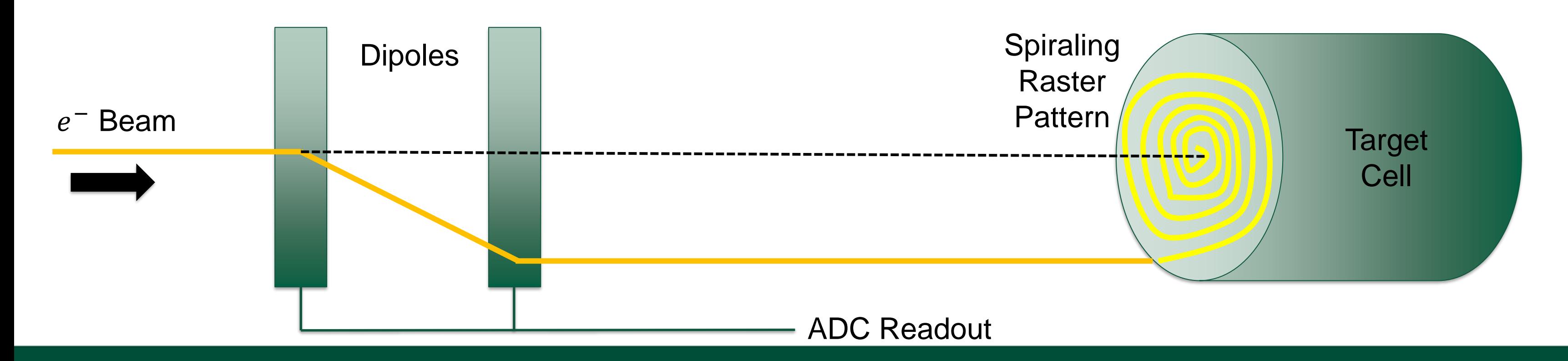

# Detached Vertex Finder Algorithm

stopped when the Doca to trajectory2 is

minimal

- 1. For each track
	- 1. Swim backwards to fixed Z to get starting point of trajectory
	- 2. Swim forward to fixed Z to get starting point of trajectory
- 2. Compute Doca of track2(1) to track1(2) obtained from swimming track2(1) where the swimming is stopped when the Doca to trajectory2(1) is minimal
- 3. Compute r as the distance between the so-obtained doca points of each track

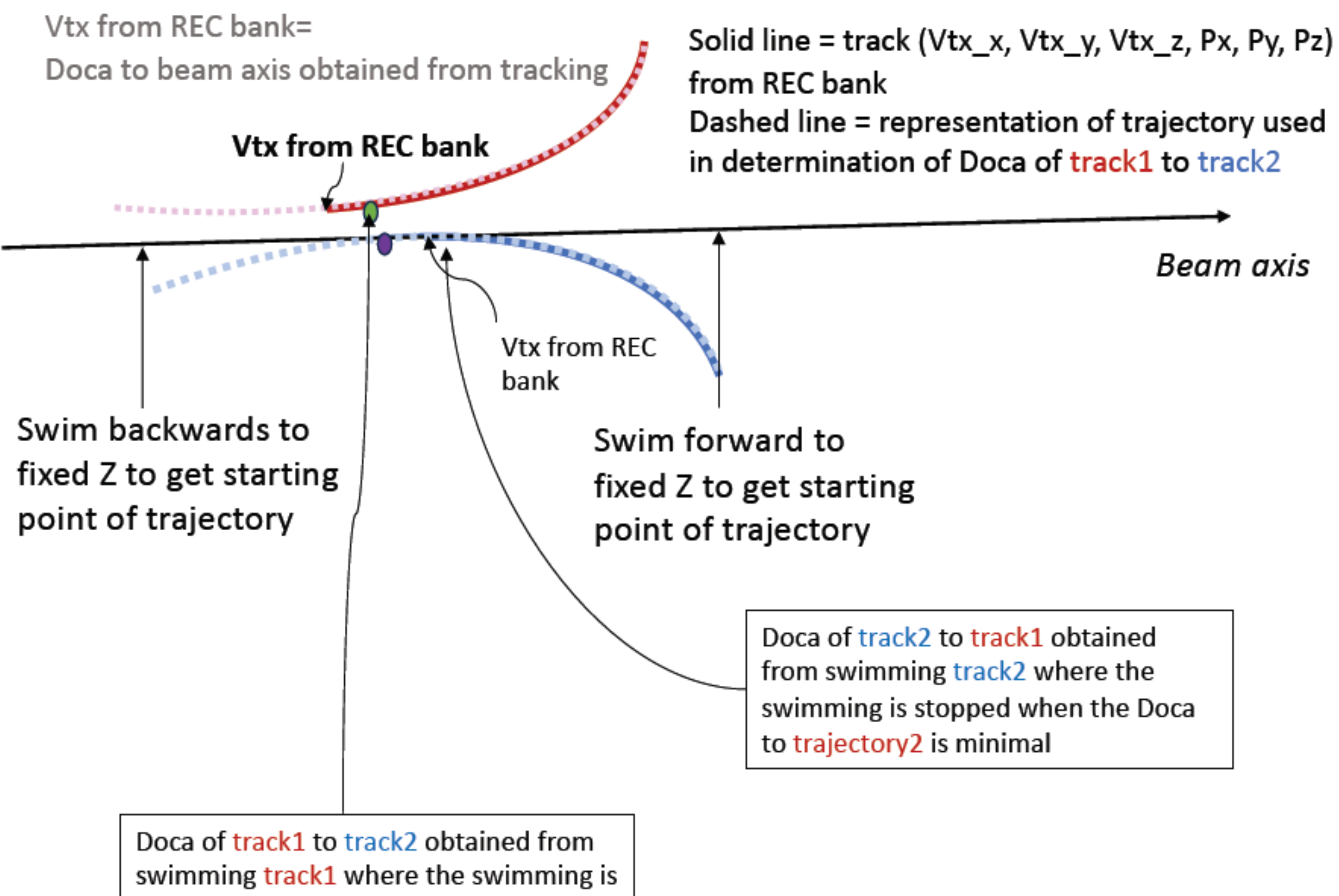

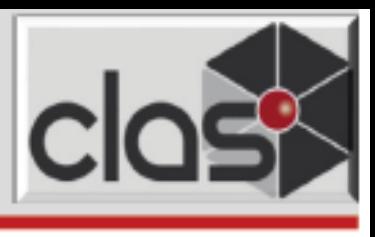

- 
- 

Slide Credit: Veronique Ziegler

# Detached Vertex Finder Algorithm

- 1. For each track
	- 1. Swim backwards to fixed Z to get starting point of trajectory
	- 2. Swim forward to fixed Z to get starting point of trajectory
- 2. Compute Doca of track2(1) to track1(2) obtained from swimming track2(1) where the swimming is stopped when the Doca to trajectory2(1) is minimal
- 3. Compute r as the distance between the so-obtained doca points of each track

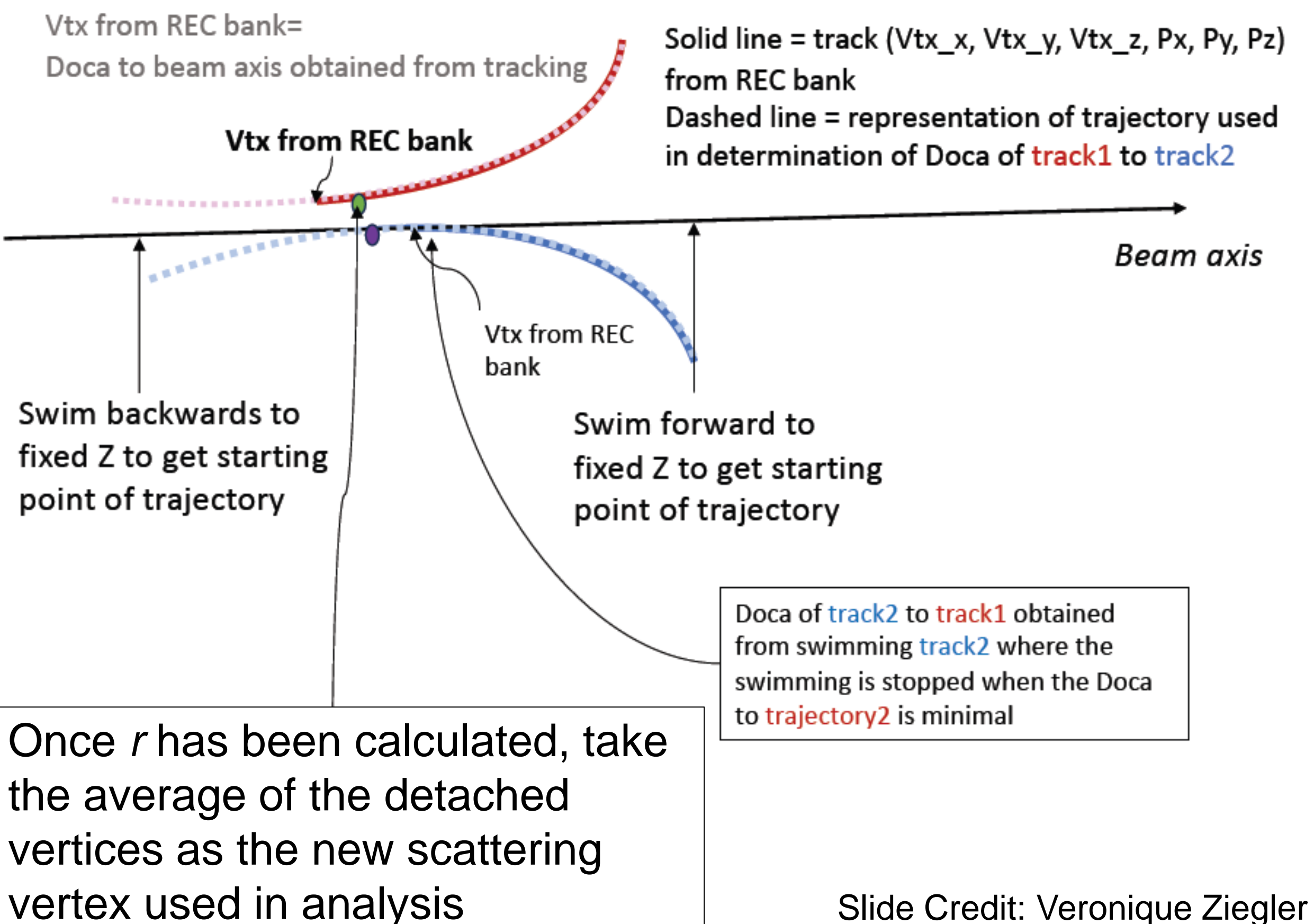

vertex used in analysis

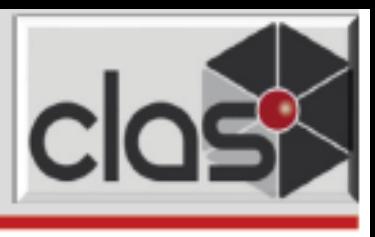

- 
- 

## • **Calibration Constants:**

- Plot extracted x, y vertices vs.  $ADC_{x,y}$  signals and fit data directly to a straight line
- $V_{x,y} = P_0 + P_1 * ADC_{x,y}$
- Converts raster signal (ADC) to vertex position
- Two constants each for  $x, y$  (four total for each data set)

6

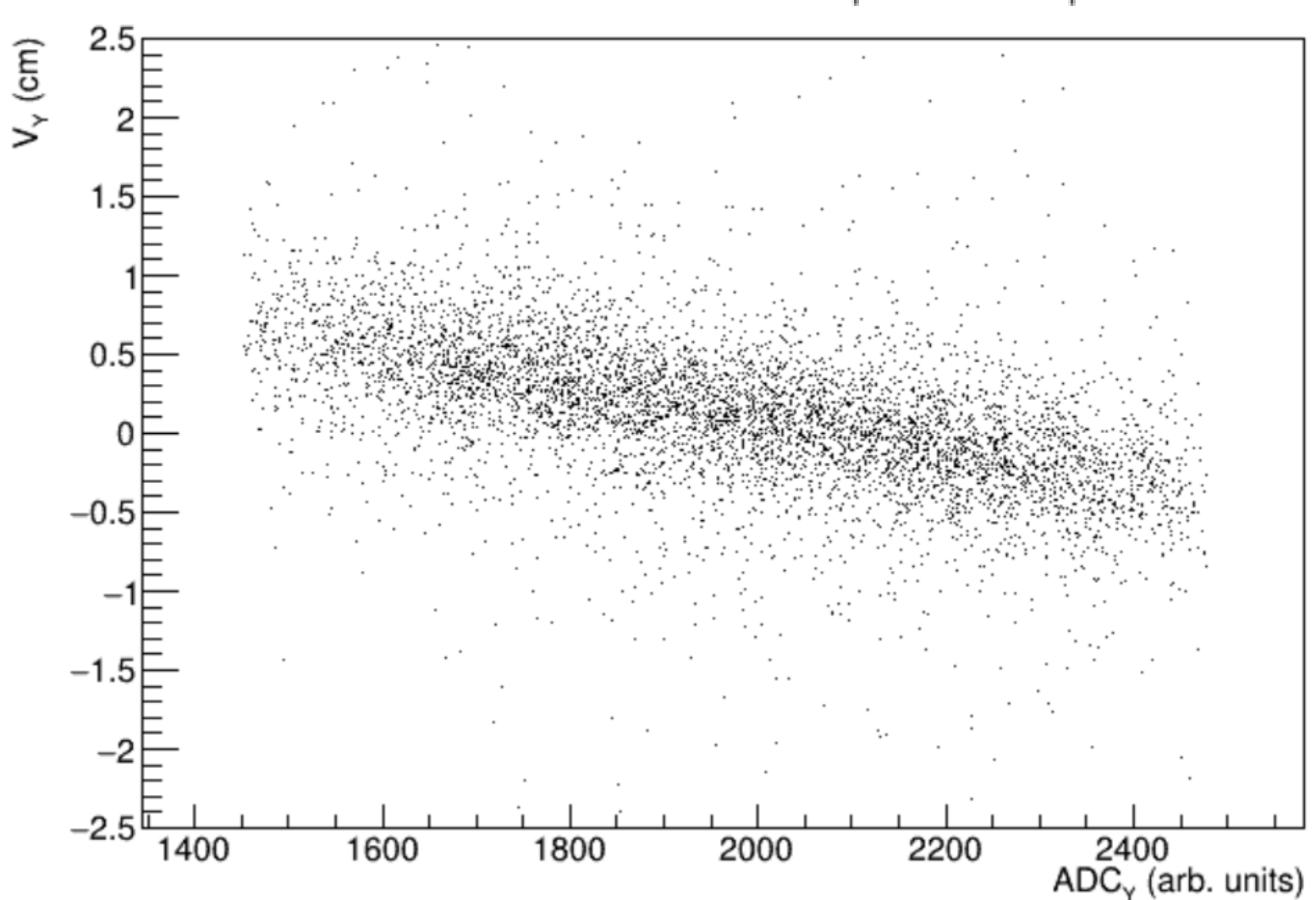

## Run 16296: Plot of  $V_v$  vs. ADC<sub>v</sub>

## • **Calibration Constants:**

- Plot extracted x, y vertices vs.  $ADC_{x,y}$  signals and fit data directly to a straight line
- $V_{x,y} = P_0 + P_1 * ADC_{x,y}$
- Converts raster signal (ADC) to vertex position
- Two constants each for  $x, y$  (four total for each data set)

- Break data set up into 10 separate ADC bins (between green lines) to account for non-gaussian distributions
- Fit each of the bins to a double gaussian to find average vertex for the ADC signal bin
- Fit results using  $V_{x,y} = P_0 + P_1 * ADC_{x,y}$

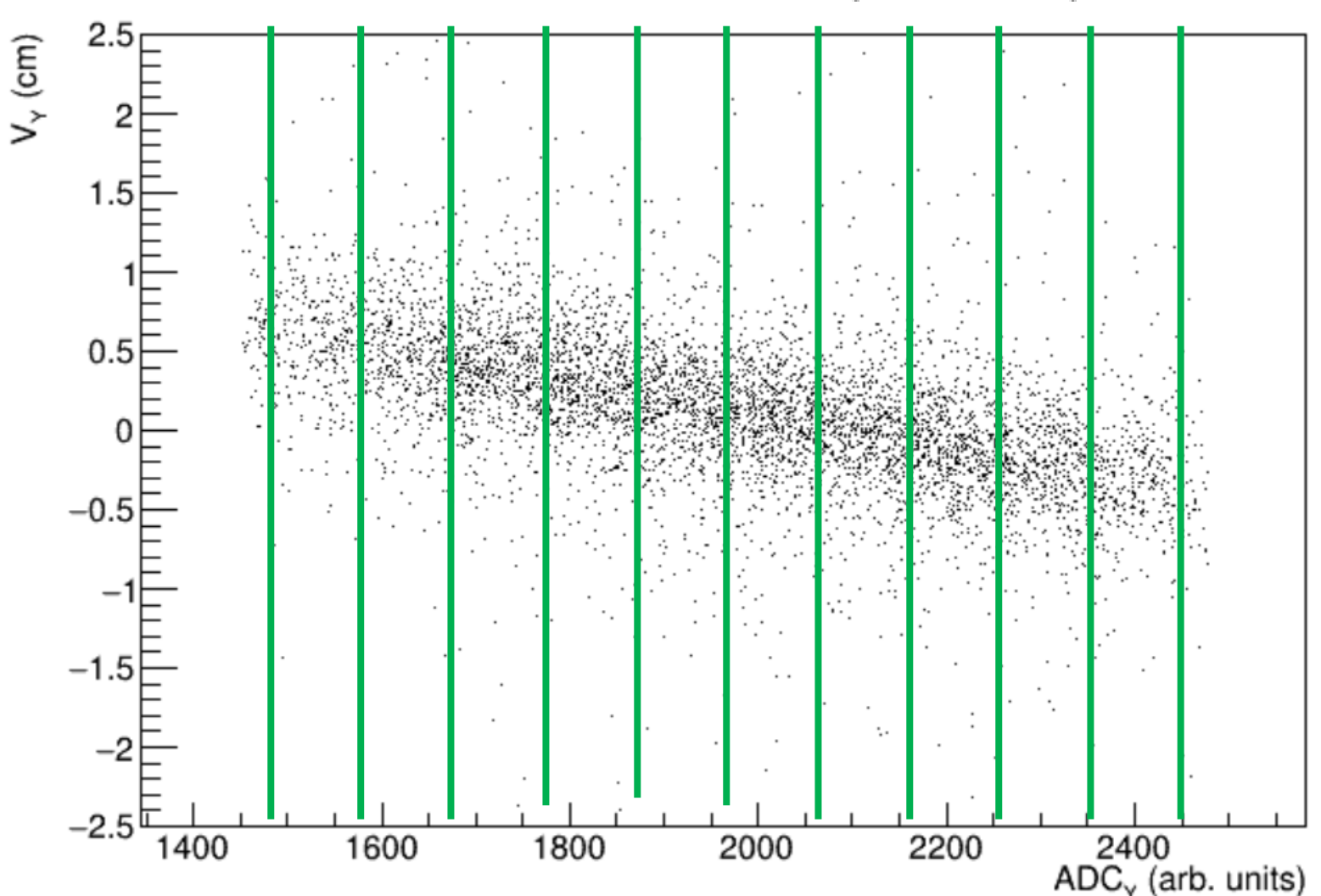

## • **Profile fit:**

7

## Run 16296: Plot of  $V_v$  vs. ADC<sub>v</sub>

## • **Calibration Constants:**

- Plot extracted x, y vertices vs.  $ADC_{x,y}$  signals and fit data directly to a straight line
- $V_{x,y} = P_0 + P_1 * ADC_{x,y}$
- Converts raster signal (ADC) to vertex position
- Two constants each for  $x, y$  (four total for each data set)

- Break data set up into 10 separate ADC bins (between green lines) to account for non-gaussian distributions
- Fit each of the bins to a double gaussian to find average vertex for the ADC signal bin
- Fit results using  $V_{x,y} = P_0 + P_1 * ADC_{x,y}$

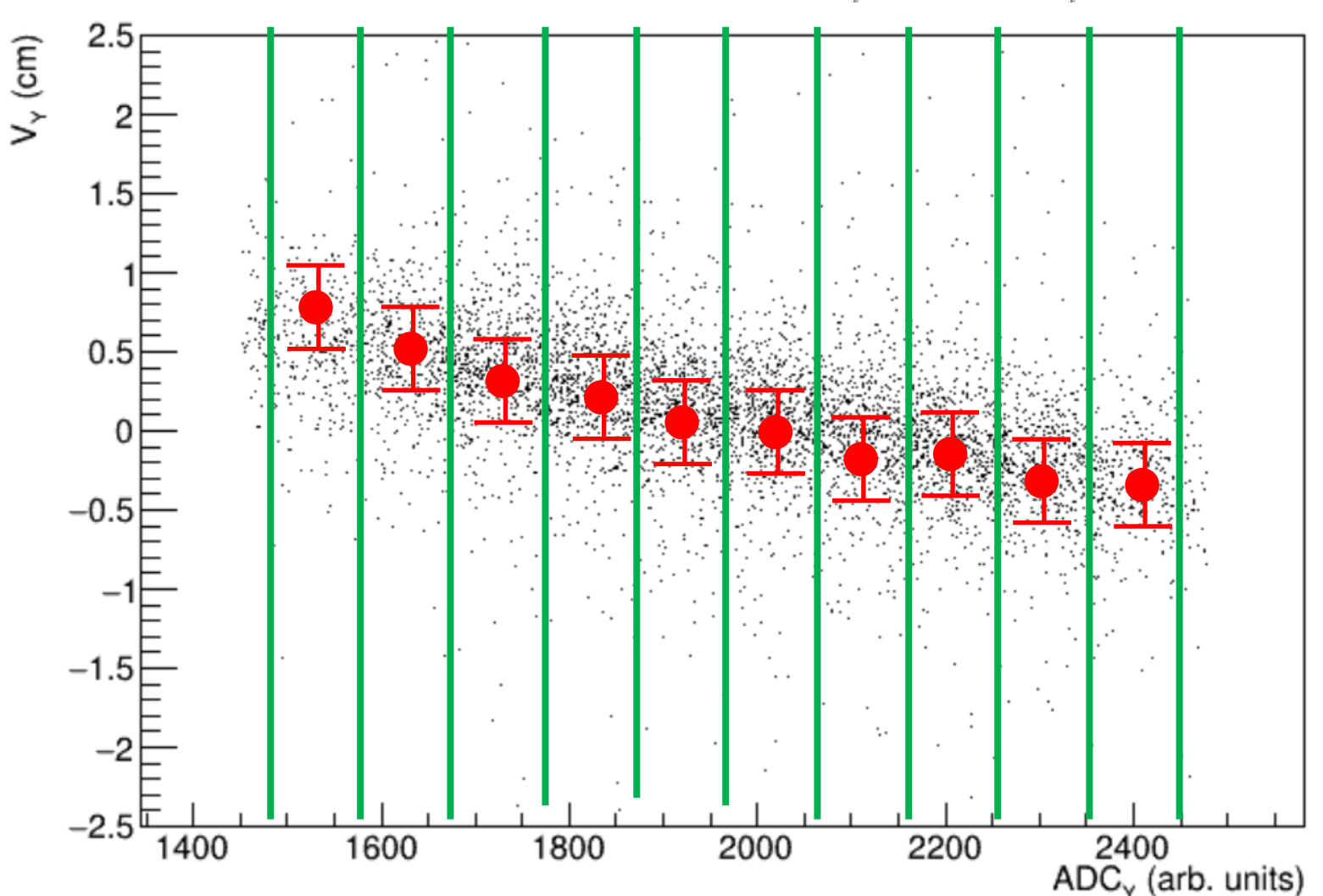

## Run 16296: Plot of  $V_{\gamma}$  vs. ADC<sub> $\gamma$ </sub>

## • **Profile fit:**

8

9

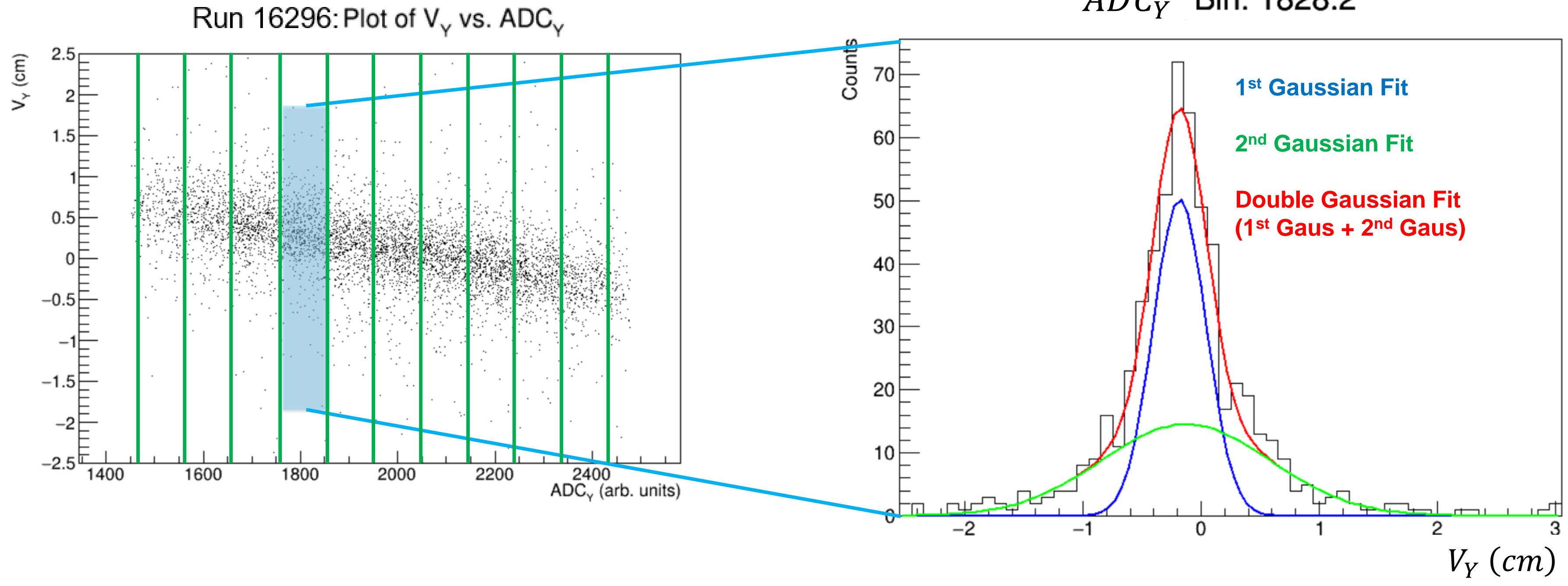

## $\overline{ADC_Y}$

$$
- G(V_i) = A_1 * \exp\left(\frac{\mu - V_i}{\sigma_1}\right)^2 + A_2 * \exp\left(\frac{\mu - V_i}{\sigma_2}\right)^2 \frac{a}{5}.
$$

- **Fitting Procedure:** 
	- 1. Fit distribution to a single gaussian
	- 2. Use parameters from that fit to initialize double gaussian
	- 3. Fit again with double gaussian
- Plot  $\mu$  (cm) vs. ADC signal
- Bin  $ADC$  signal taken as average  $ADC$  value for the bin
- Error on mean is  $\delta \mu = \sigma_1 / \sqrt{N}$ , N= number of counts in the histogram

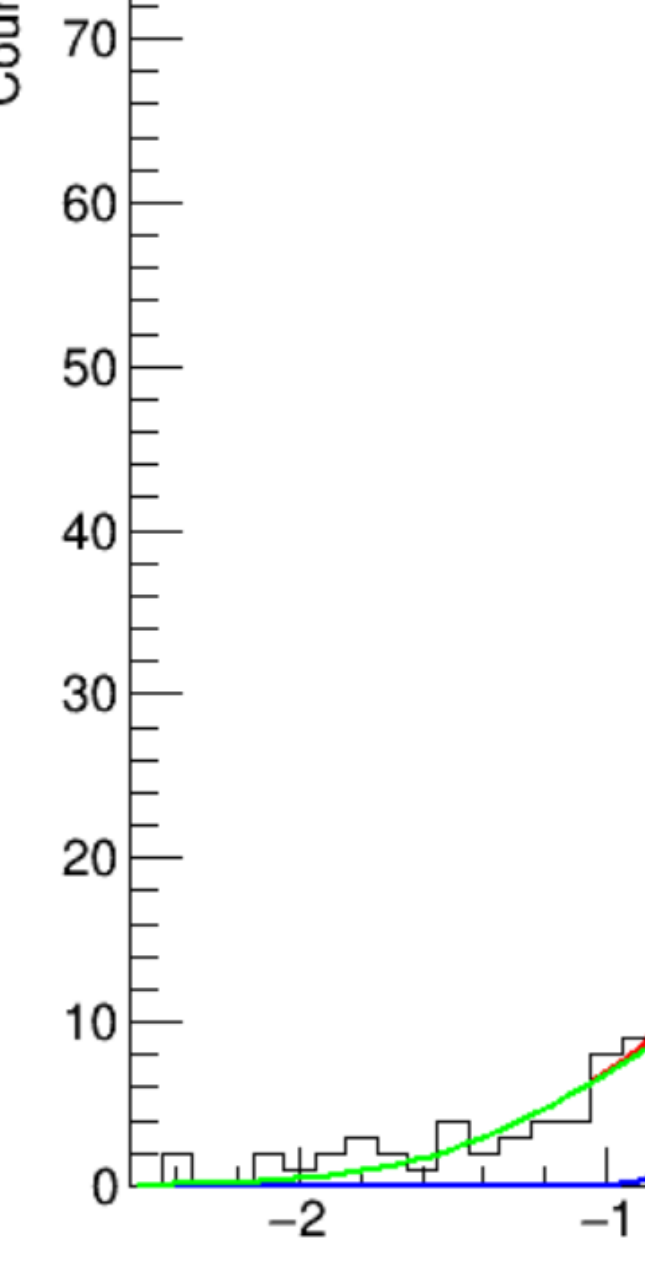

 $\mu$  = reconstructed vertex for fixed ADC signal

## $ADC<sub>V</sub>$  Bin: 1828.2

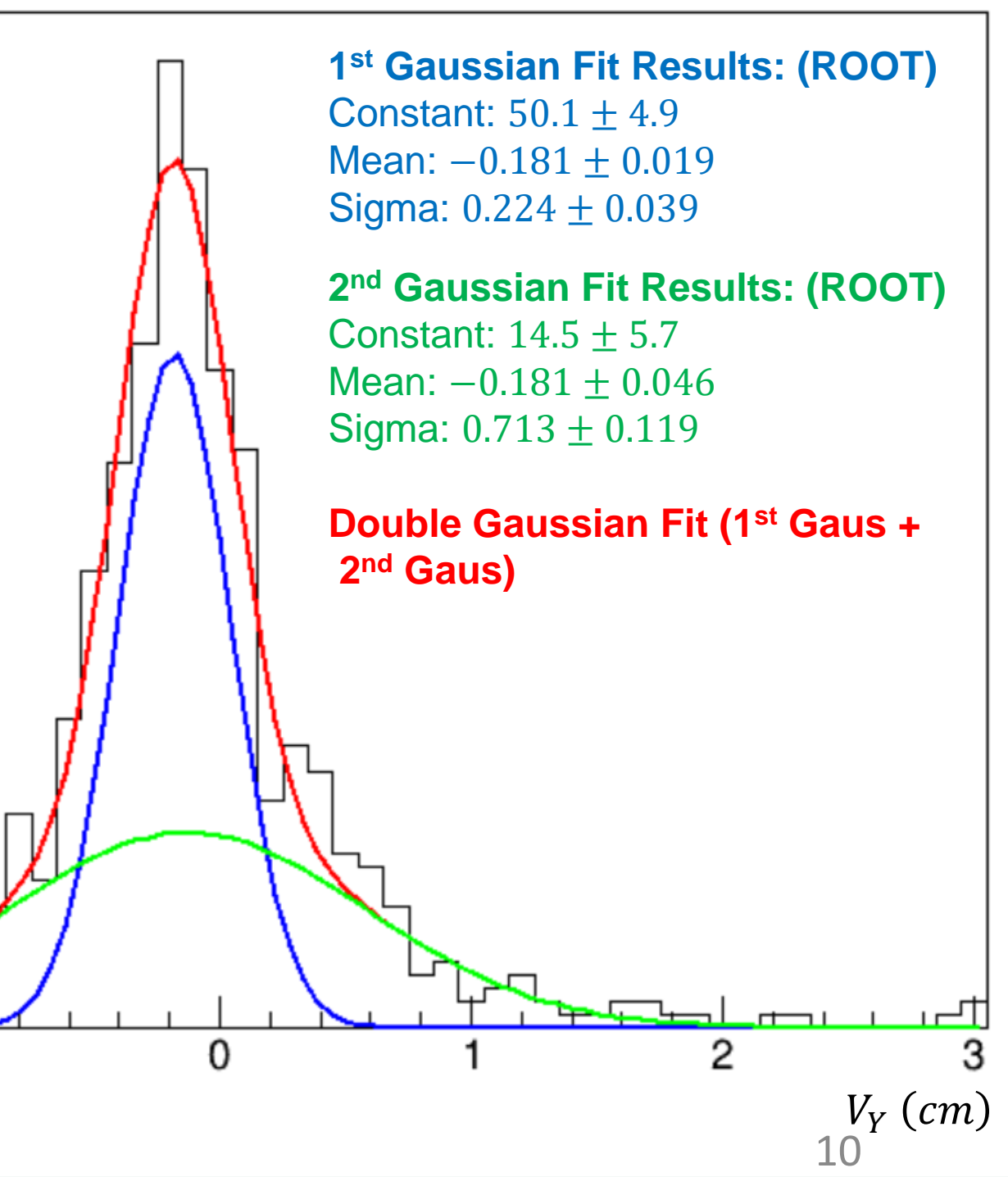

# Extracting Calibration Constants

Fit data with double gaussian

Run 16296: Plot of  $V_X$  vs.  $ADC_X$  Run 16296: Plot of  $V_Y$  vs.  $ADC_Y$ 

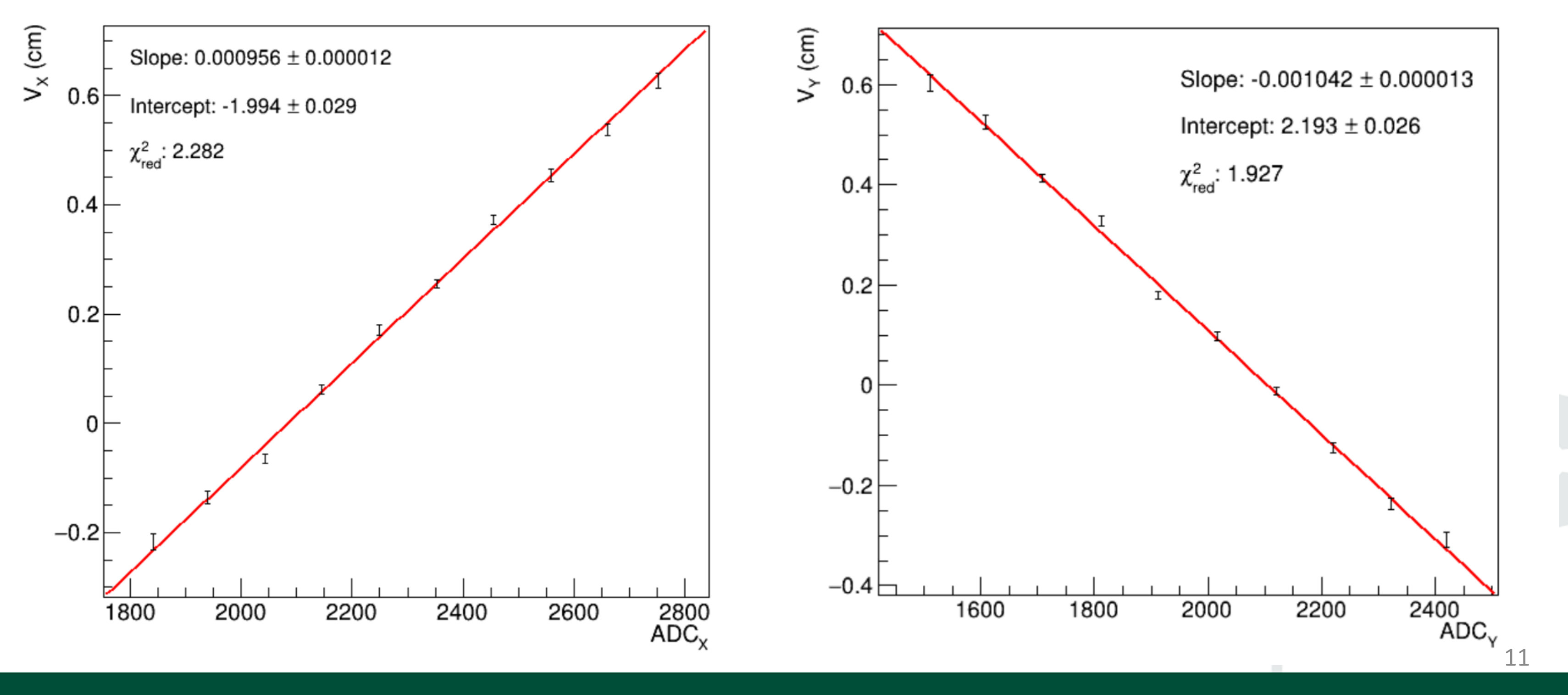

- Cuts to the Data:
	- $e^-$  seen in DC,  $\pi^+$  seen in CVT
	- $\chi^2_{pid}$  < 3 for  $e^-$ ,  $\pi^+$
	- $-8$  cm  $\lt V_z \lt 2$  cm,  $|V_{x,y}| \lt 2.05$  cm for all data points
	- Separation distance  $0$   $cm < \Delta R < 1.0$   $cm$
- All the data came from the first 20 HIPO files of the runs, and no additional kinematic cuts were made (i.e. no SIDIS skims, DVCS skims, etc.)

# Running the Analysis

- Analyzed all runs over the entire Summer '22 run period (inbending electrons)
	- Using roughly 330 runs from across the run period
	- Calibration, empty target, luminosity scans skipped
	- /volatile/clas12/rg-c/production/pass0/mon/v0.17/mon/recon
- Runs ranging from 16128 to 16772
	- Runs  $16292 16297$  from  $\sqrt{0.15}$  directory
	- Carbon, NH3, and ND3 runs were used
- Used events where  $e^-$  is in the forward detector,  $\pi^+$  is in the central detector  $\pi^+\pi^-$  cases had too few events (<1000 per run) to have useful results
- Used analysis procedure as outlined, fitting to  $V_{x,y} = P_0 + P_1 * ADC_{x,y}$

13

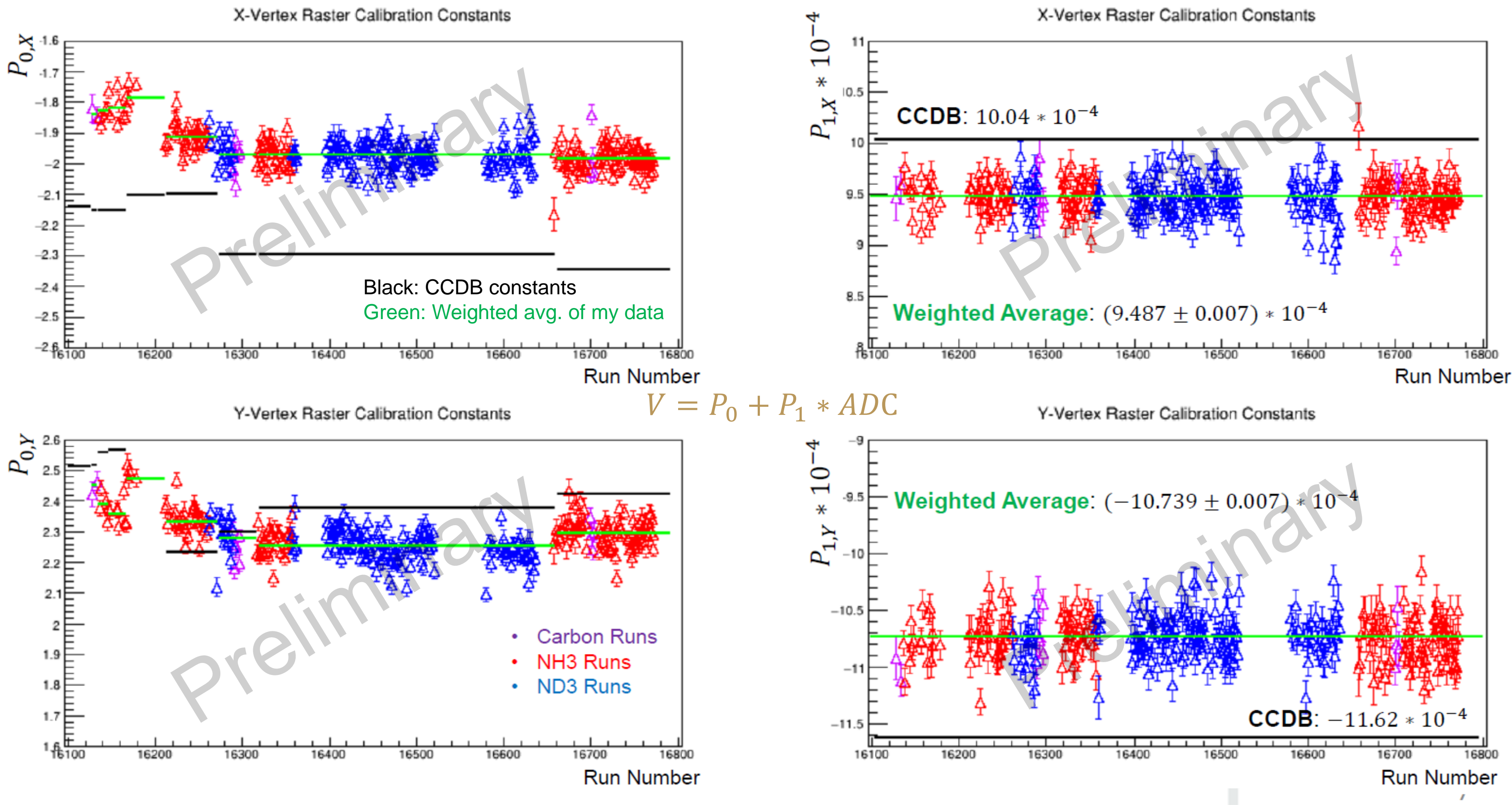

# Calculating Average Beam Position

- Average beam position is the average position of the beam over the entire run
- For each of the runs, I calculated the average value of all ADC signals measured  $ADC_{run} = \sum_i ADC_i / N$ ,  $N =$  total counts over run
- Plotted  $P_0 + P_1 * ADC_{run}$  for X, Y using my raster calibration constants
- Also plotted against  $P_0 + P_1 * ADC_{run} + B$  using the values currently in CCDB, where B is the beam offset

- **NH3 Runs**
- ND3 Runs

## $P_0 + P_1 * ADC$  (Average Beam Position)

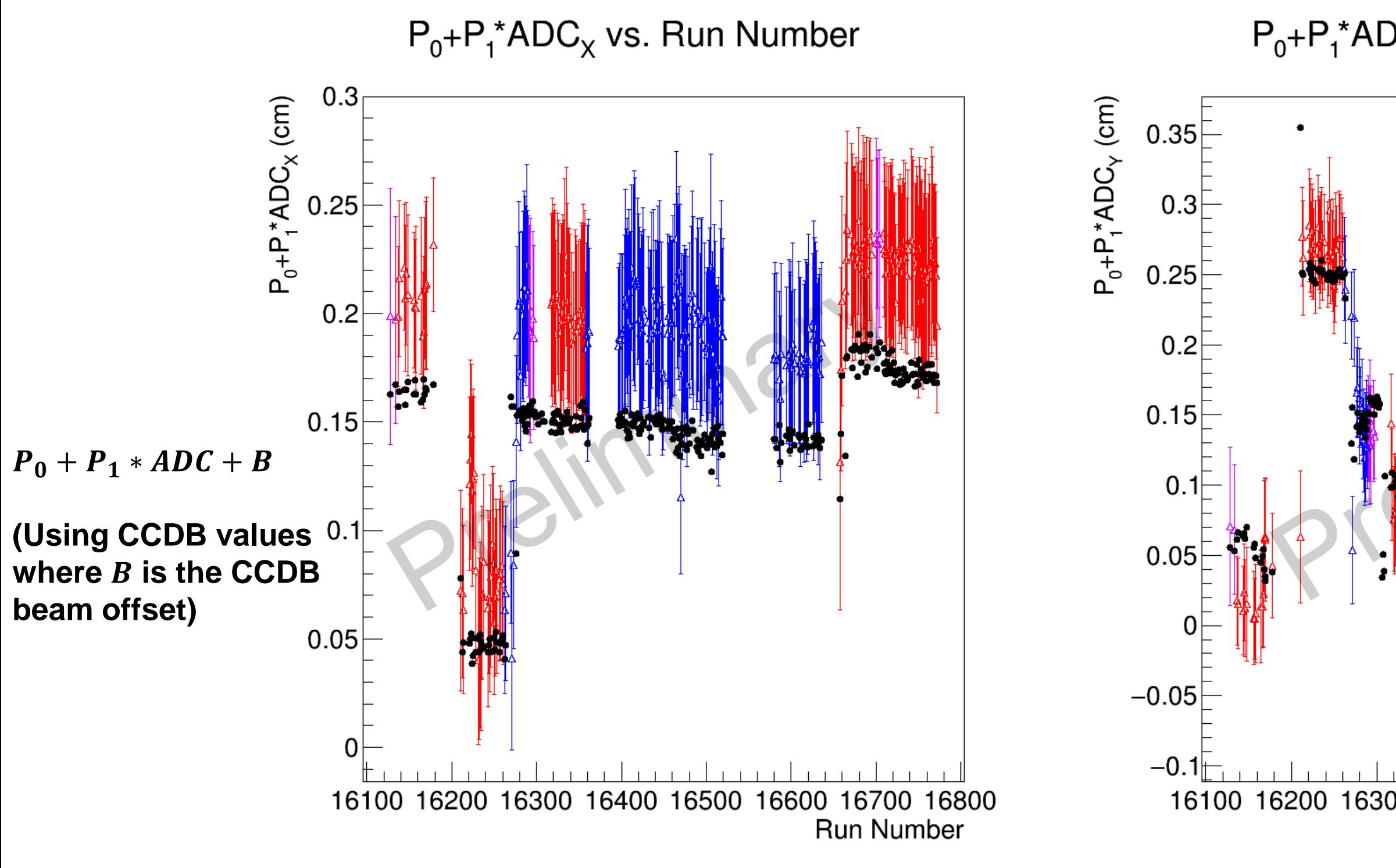

## $P_0 + P_1^* ADC_v$  vs. Run Number

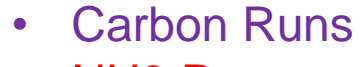

**ADC values used for the plots are the average value across the first 20 HIPO files**

16100 16200 16300 16400 16500 16600 16700 16800 **Run Number** 

# Work Still To Be Done

- Recooked multiple runs using my raster calibration constants; carbon foil runs 16296, 16297 and empty target run 16194
- Plot the reconstructed vertex distributions to check for any systematic effects of the calibration
- My Raster Calibration Values:

 $- P_{0,X} = -1.984$ ,  $P_{1,X} = 0.0009487$ ;  $P_{0,Y} = 2.299$ ,  $P_{1,Y} = -0.0010739$ 

- Beam Offset: All Zero
- Current Raster CCDB Values:

 $- P_{0,X} = -2.29552 P_{1,X} = 0.001004; P_{0,Y} = 2.29812, P_{1,Y} = -0.001162$ 

- Beam Offset:  $X_{offset} = 0.1544833$ ;  $Y_{offset} = 0.150292$
- Still a work in progress; checking slight discrepancies in vertex distributions

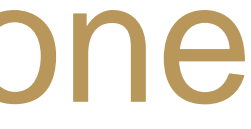

# Any Questions?

# Backup Slides

- What do the histograms look like?
- Effects of binning on raster calibration constants
- Changes in reconstructed vertices using my constants versus what's in CCDB

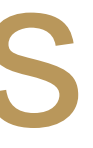

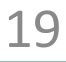

# Backup Slides

- What do the histograms look like?
- Effects of binning on raster calibration constants
- Changes in reconstructed vertices using my constants versus what's in CCDB

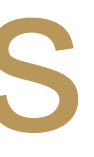

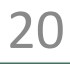

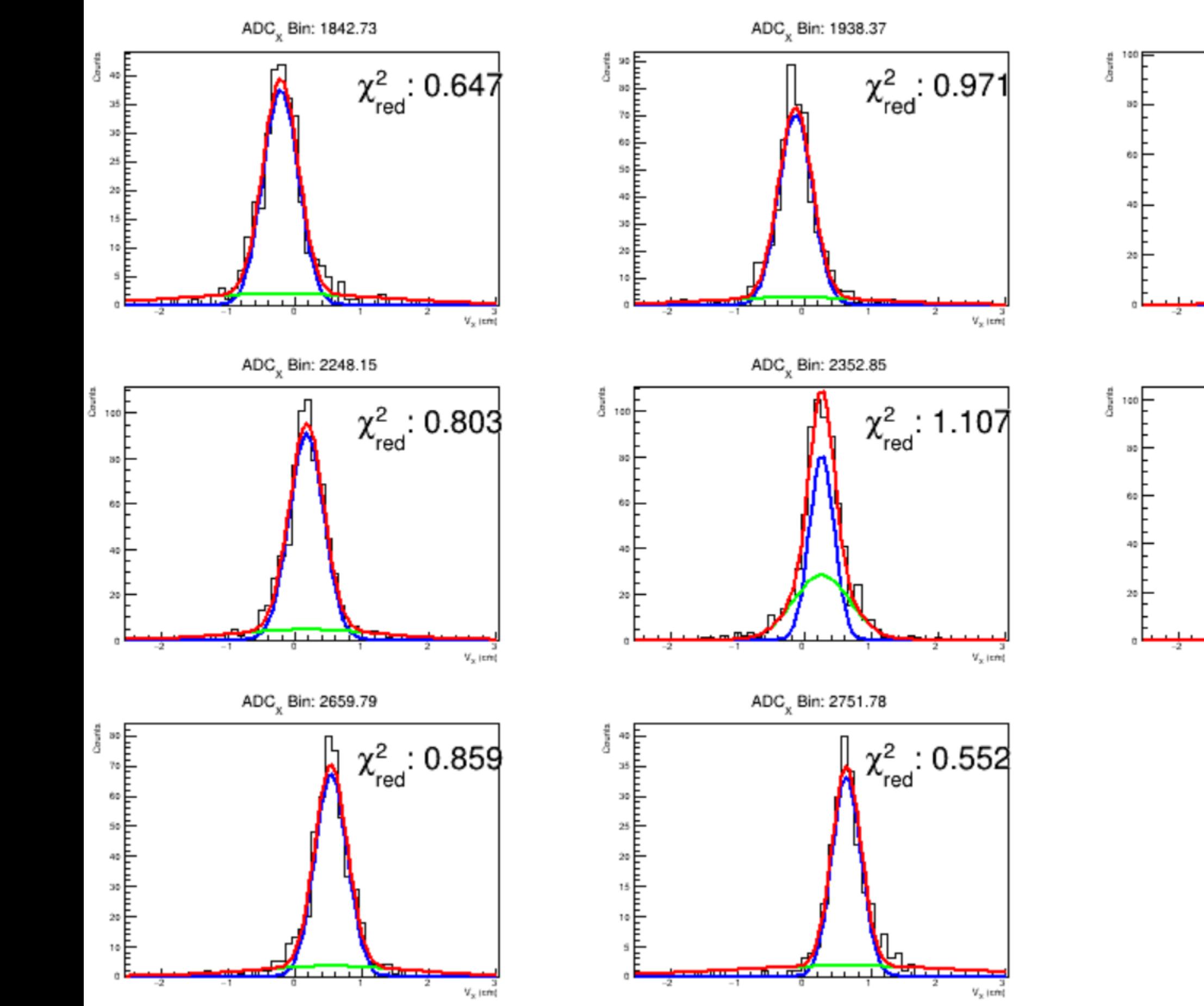

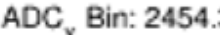

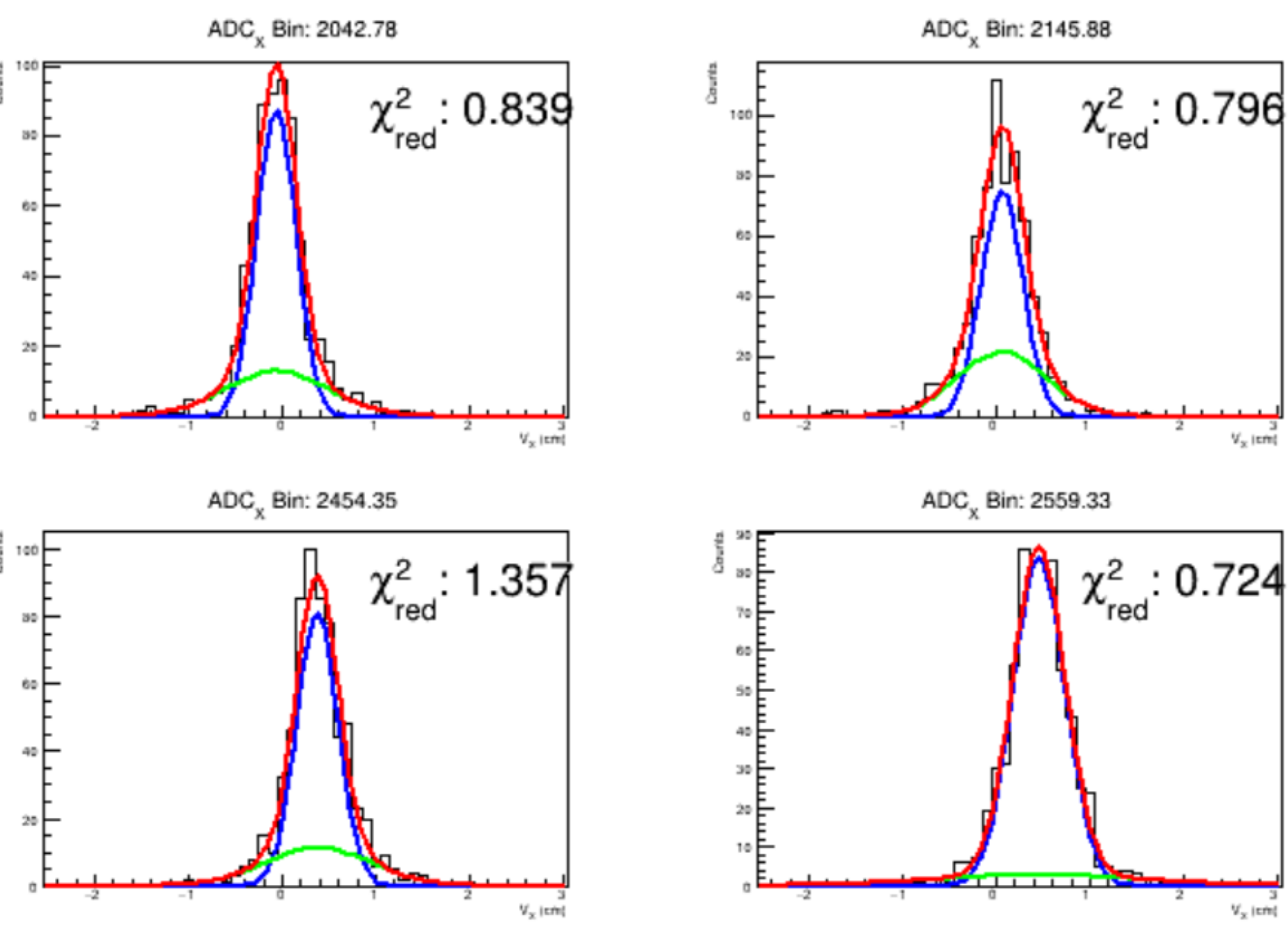

## Run 16296: X-Vertex Histograms

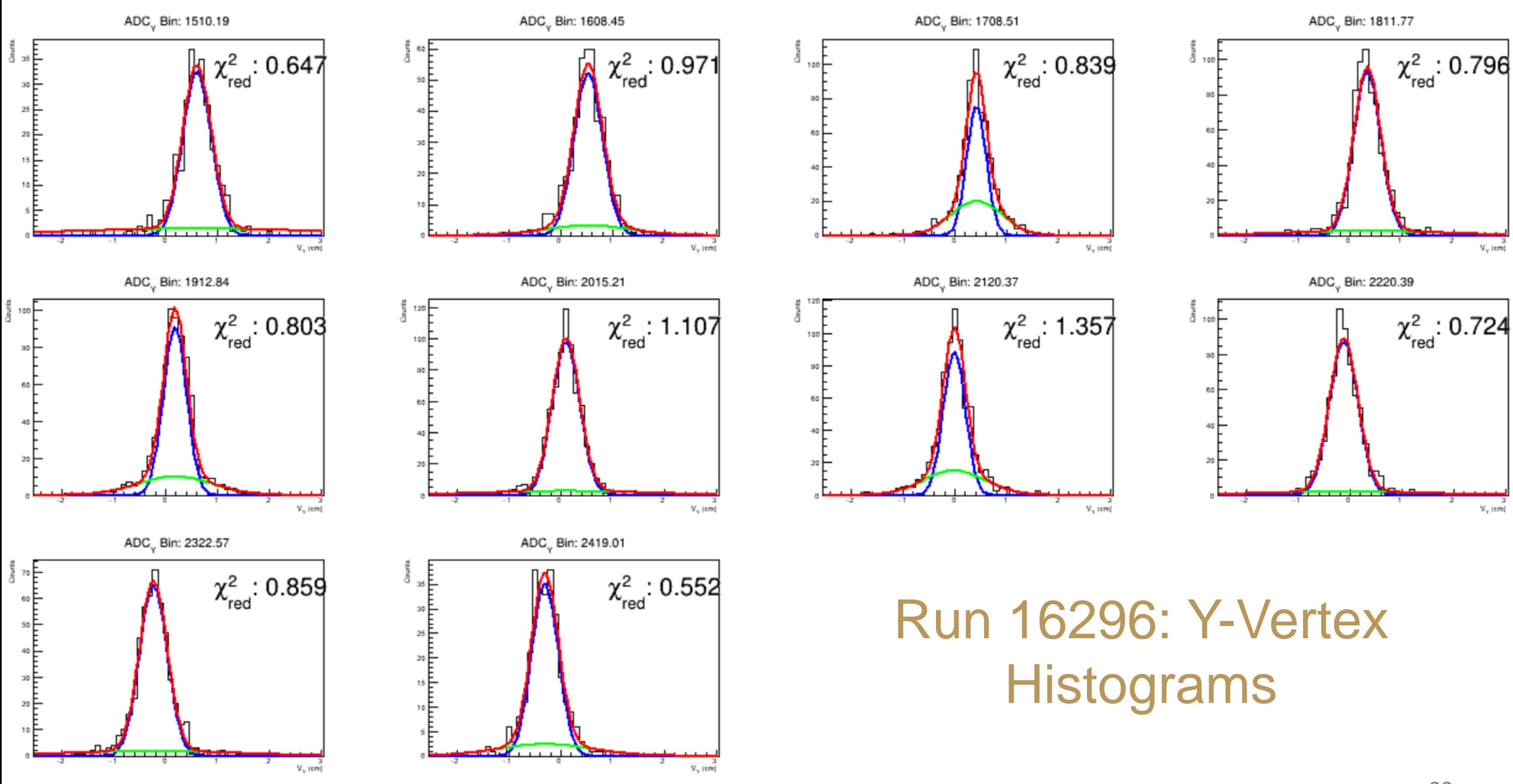

## Run 16296: 2D Histograms

 $V_x$  vs. ADC<sub>x</sub>

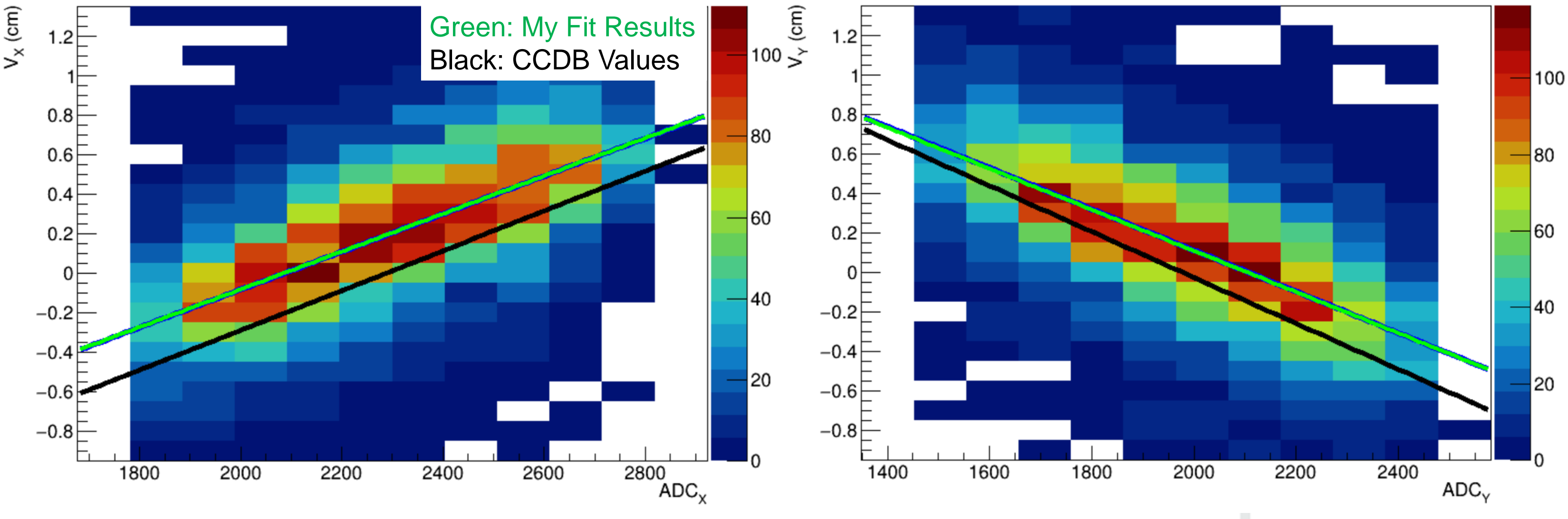

## $V_Y$  vs. ADC<sub>Y</sub>

## (Same as Before)

Run 16296: Plot of  $V_X$  vs.  $ADC_X$  Run 16296: Plot of  $V_Y$  vs.  $ADC_Y$ 

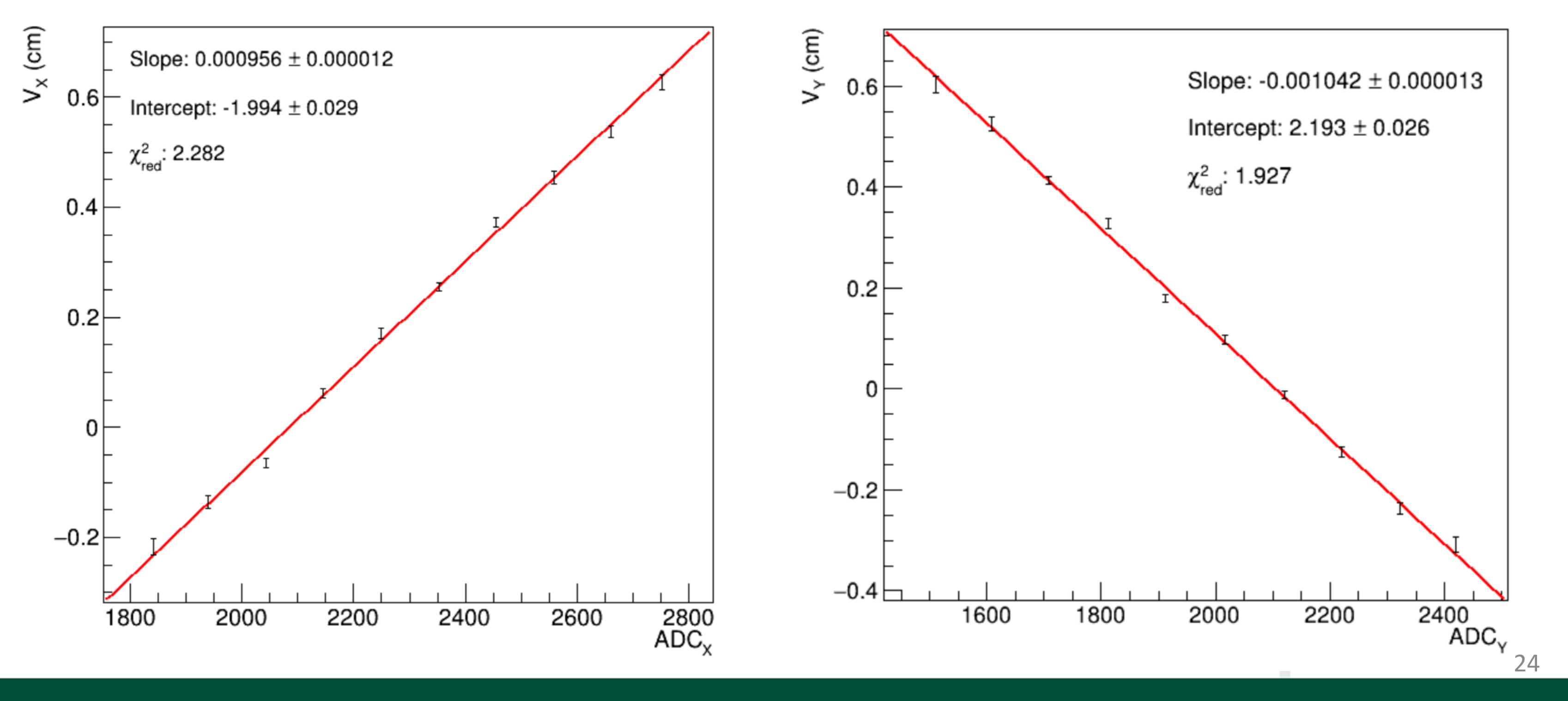

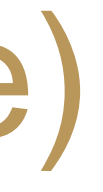

# Backup Slides

- What do the histograms look like?
- Effects of binning on raster calibration constants
- Changes in reconstructed vertices using my constants versus what's in CCDB

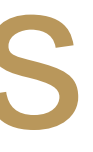

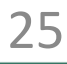

- Current goal is to recook at least one run using the raster calibration constants calculated using my method
- However, I investigated how binning the ADC data would affect the extracted constants
	- Does the ADC value used for the bin affect the constants?
	- Does the number of data points in each bin affect the constants? – Does the number of bins used affect the constants?
	-
- My old method had some issues, but I believe they may be fixed now!

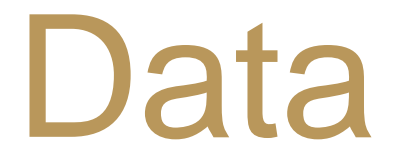

- Plot extracted x, y vertices vs.  $ADC_{x,y}$  signals and perform profile fits to find  $V_{x,y} = P_0 + P_1 * ADC_{x,y}$
- **Old method**: partition data into 10 bins, with the ADC value used to represent that bin taken as the average of the bin edges:  $ADC_{bin} = (ADC_i + ADC_{i+1})/2$

27

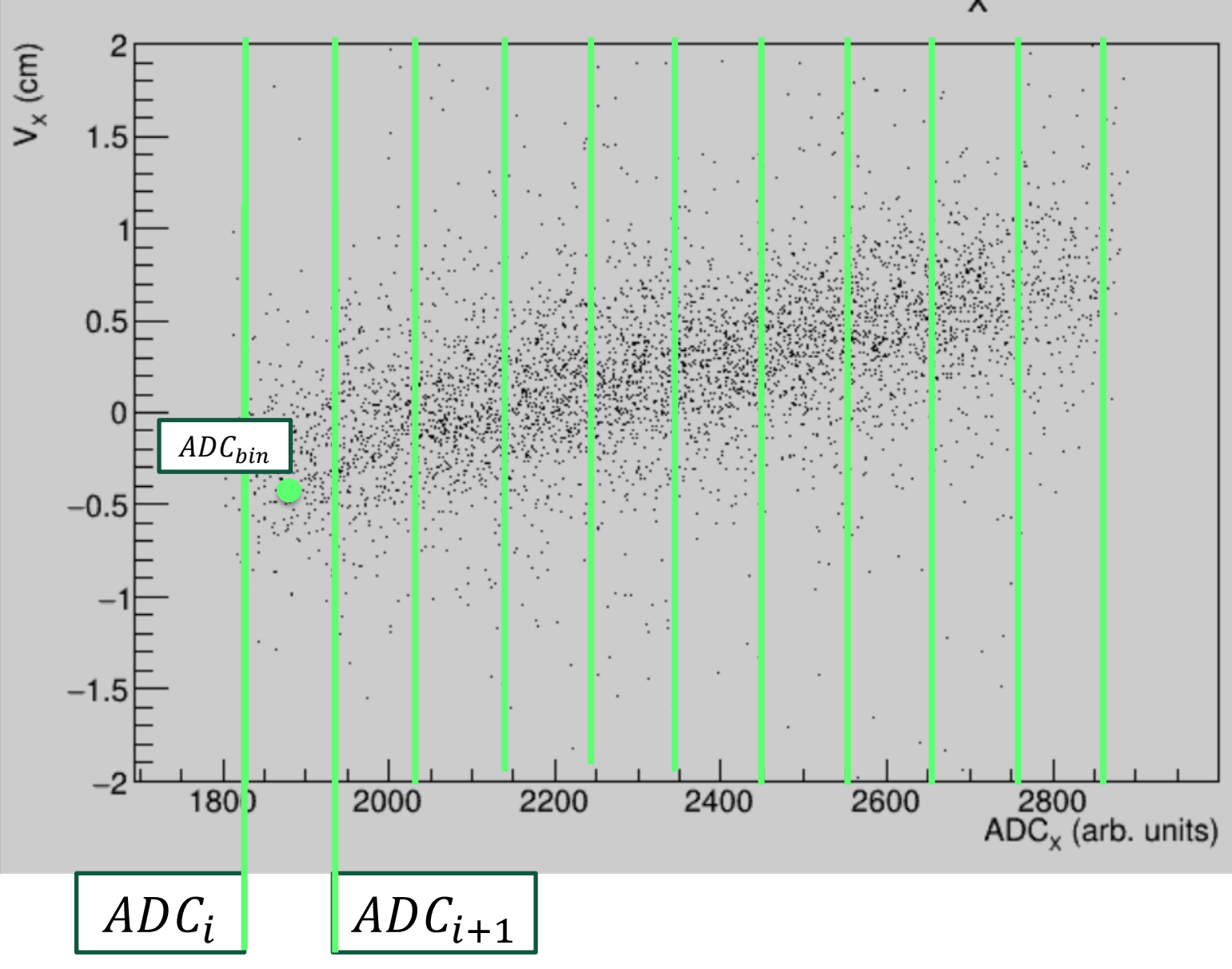

## Run 16700 X-Vertex vs. ADC<sub>x</sub>

- Plot extracted x, y vertices vs.  $ADC_{x,y}$  signals and perform profile fits to find  $V_{x,y} = P_0 + P_1 * ADC_{x,y}$
- **Old method**: partition data into 10 bins, with the ADC value used to represent that bin taken as the average of the bin edges:  $ADC_{bin} = (ADC_i + ADC_{i+1})/2$
- **New method**: use the average value of ADC signal in each bin instead of central value:  $ADC_{bin} = \sum_{i}^{N} ADC_{i} / N$ 
	- $N =$  number of data points in bin

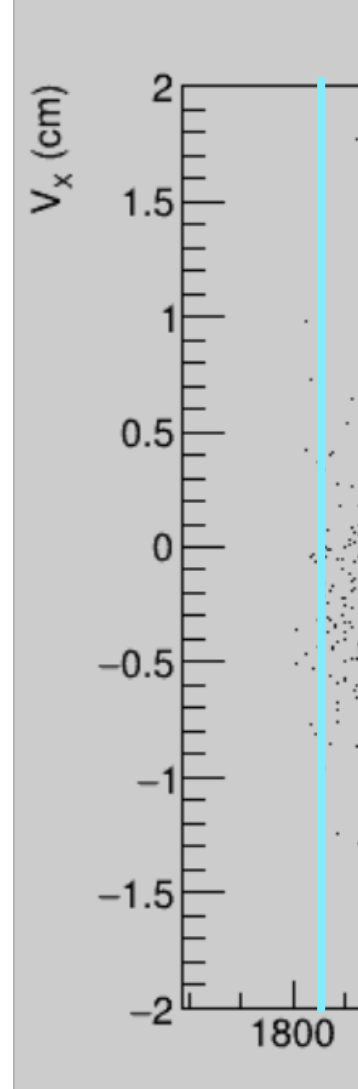

## Run 16700 X-Vertex vs. ADC<sub>y</sub>

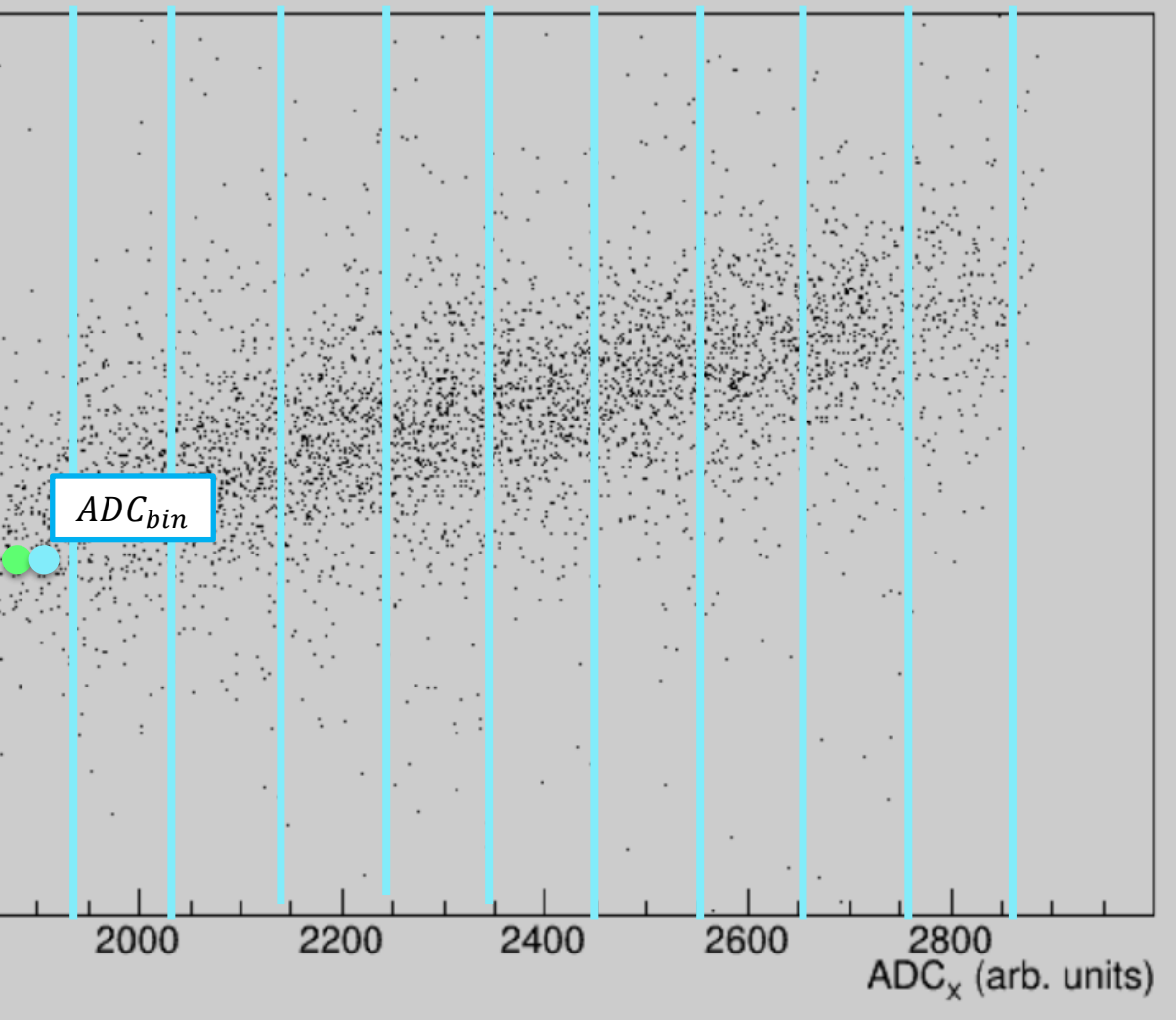

- Plot extracted x, y vertices vs.  $ADC_{x,y}$  signals and perform profile fits to find  $V_{x,y} = P_0 + P_1 * ADC_{x,y}$
- **Old method**: partition data into 10 bins, with the ADC value used to represent that bin taken as the average of the bin edges:  $ADC_{bin} = (ADC_i + ADC_{i+1})/2$
- **New method**: use the average value of ADC signal in each bin instead of central value:  $ADC_{bin} = \sum_{i}^{N} ADC_{i} / N$ 
	- $N =$  number of data points in bin
- **Another Method**: use modulated bin widths so that each bin contains roughly the same number of data points
- Tested all of these using fixed and modulated bins
- Also used tighter vertex cut:  $-8$   $cm < V_z < 2$   $cm$ ,  $|V_{x,y}| < 2.05$   $cm$

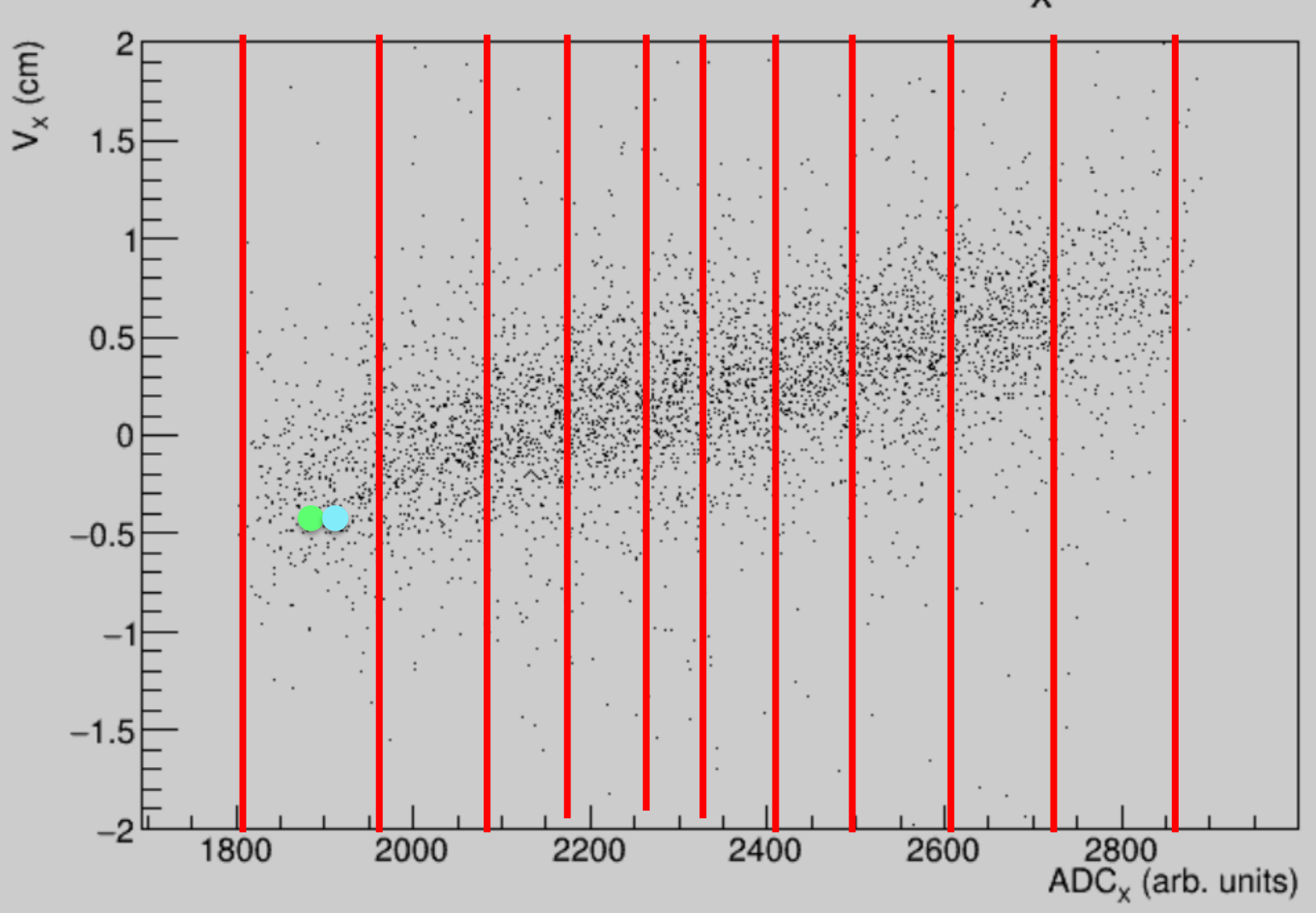

## Run 16700 X-Vertex vs. ADC<sub>y</sub>

# Updates From Last Time

- Using the average ADC signal for each bin gave consistent results, no matter the binning
- Should we use these new values for any future cooking?

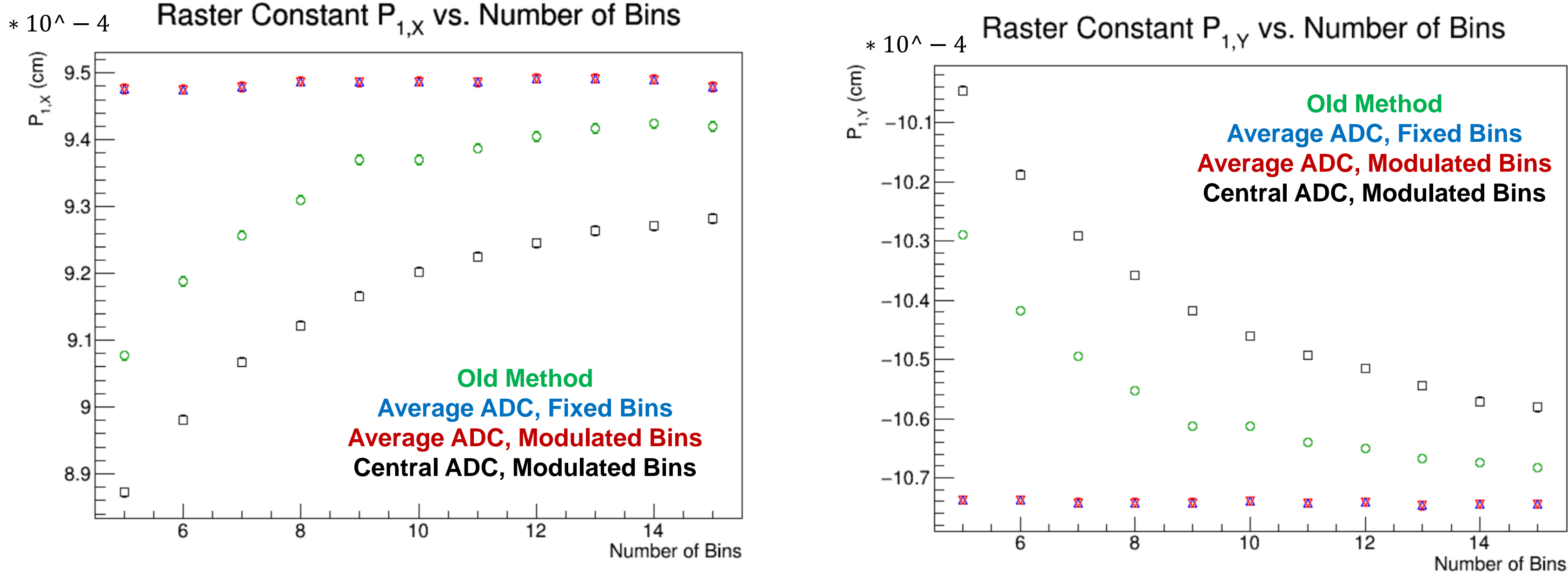

# Backup Slides

- What do the histograms look like?
- Effects of binning on raster calibration constants
- Changes in reconstructed vertices using my constants versus what's in CCDB

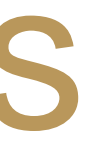

# Work Still To Be Done

- Made new cuts to the data:
	- $V_X^2 + V_Y^2 < 10 \text{ cm}^2$ ,  $-8 \text{ cm} < V_Z < 2 \text{ cm}$
	- $−$  All particles have  $\chi^2_{pid} <$  3,  $e^-$  seen in the FD,  $\pi^+$  seen in the CD
	- Made cuts to the track reconstruction  $\chi^2_{red} \equiv \chi^2_{track}/NDF < 10.0$
- New method: for  $\pi^+$ , use vertices from REC::UTrack instead of REC::Track Made new plots for runs 16296, 16297 using REC::UTrack and comparing it to REC::Track
- 
- Also made plots for for run 16194 (using REC::UTrack for  $\pi^+$ )
- Using REC::UTrack didn't shift the z-vertices of the  $\pi^+$ , but it was harder to tell if the x,y vertices shifted
	- Poor results for the gaussian fits of x,y vertices
	- There does seem to be some sort of small shift, but it's hard to explicitly quantify

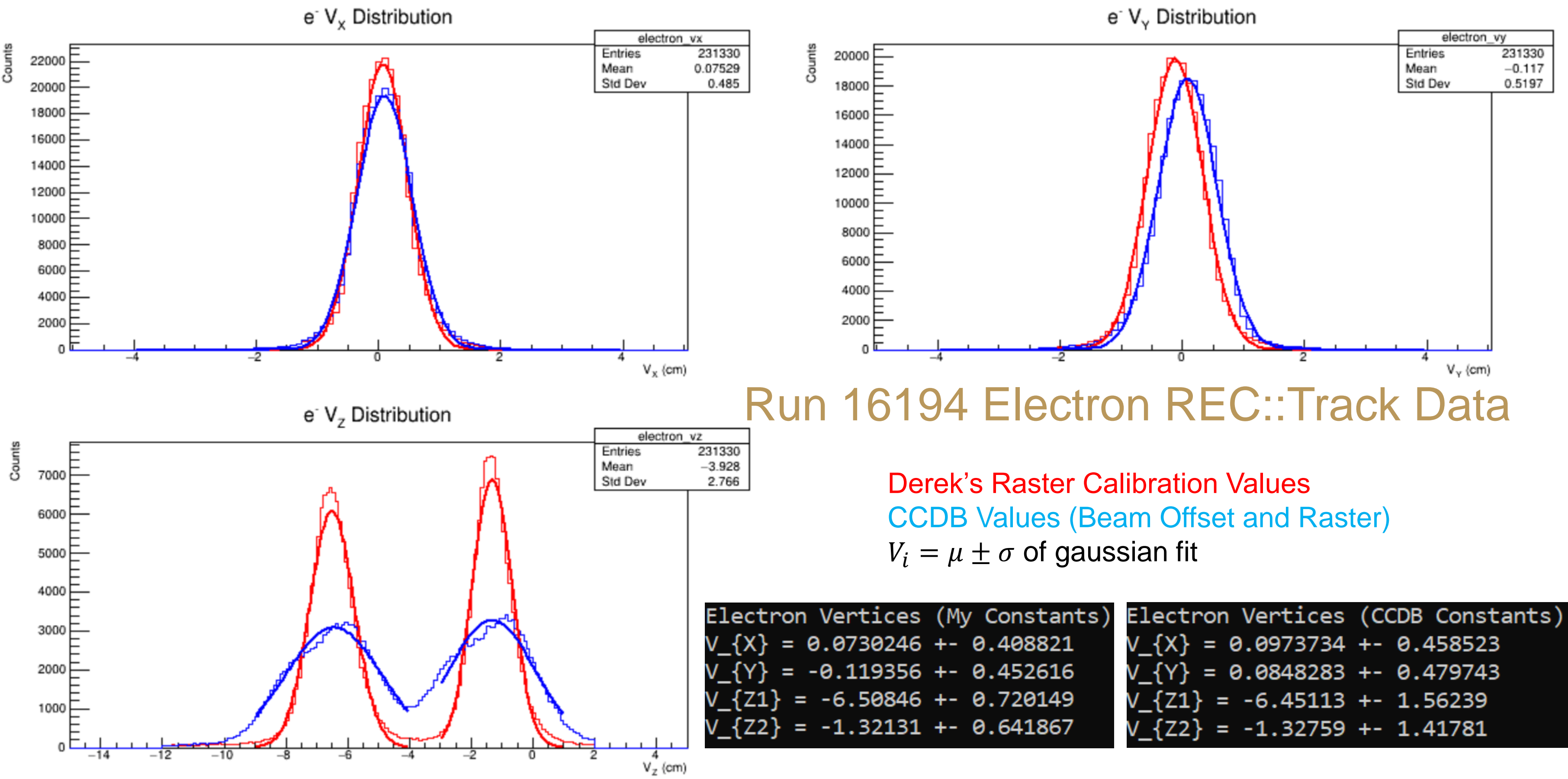

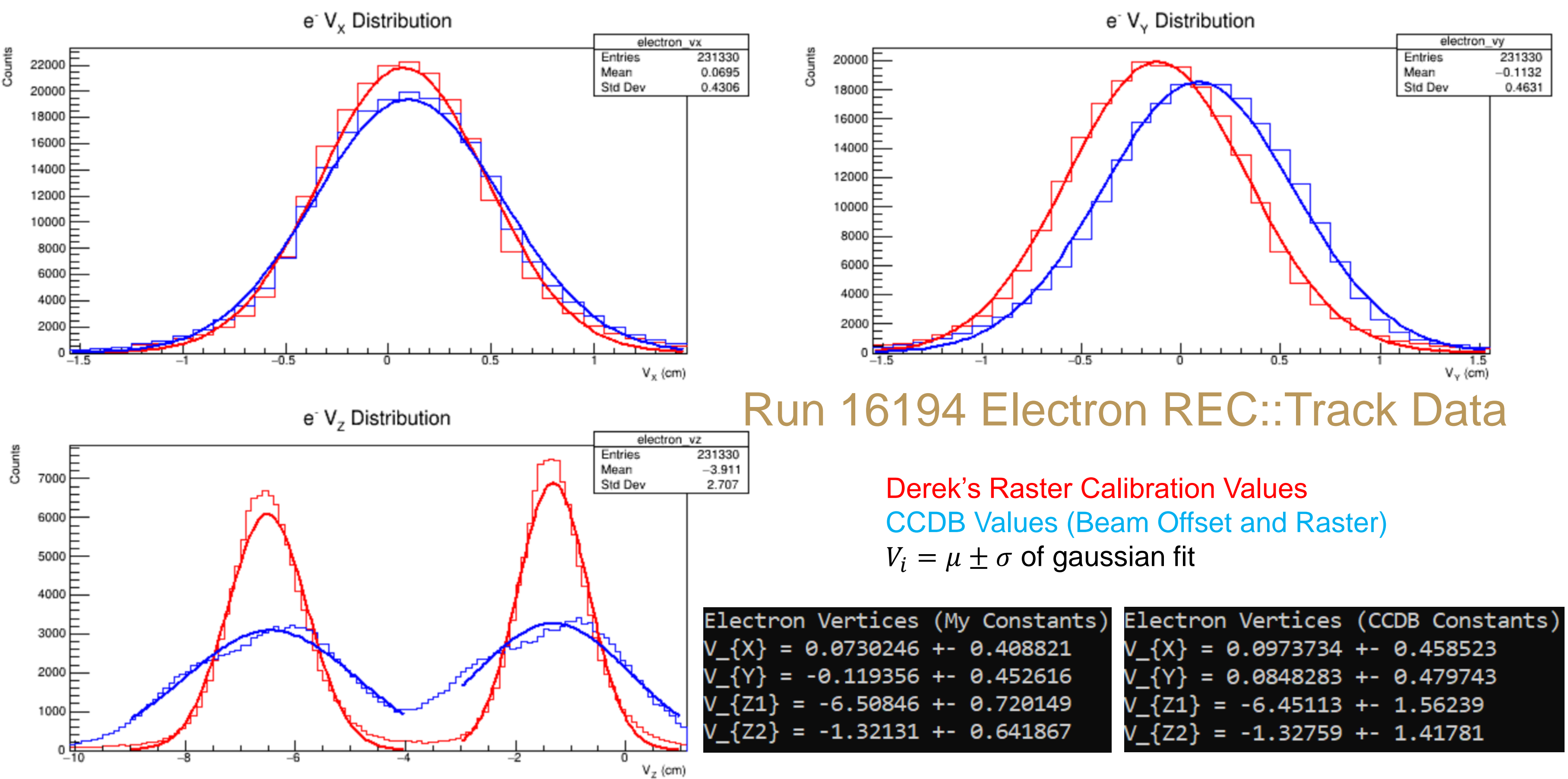

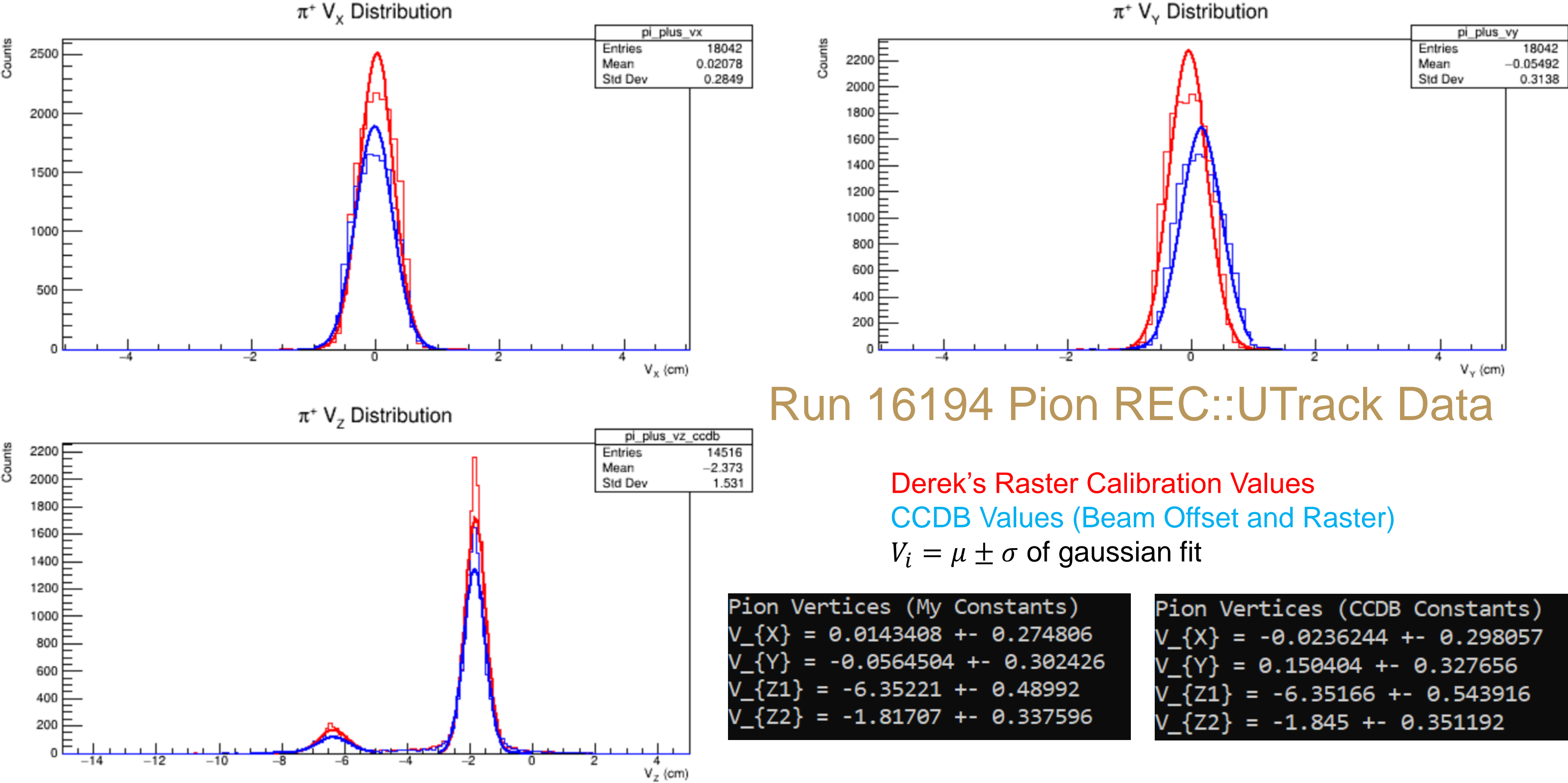

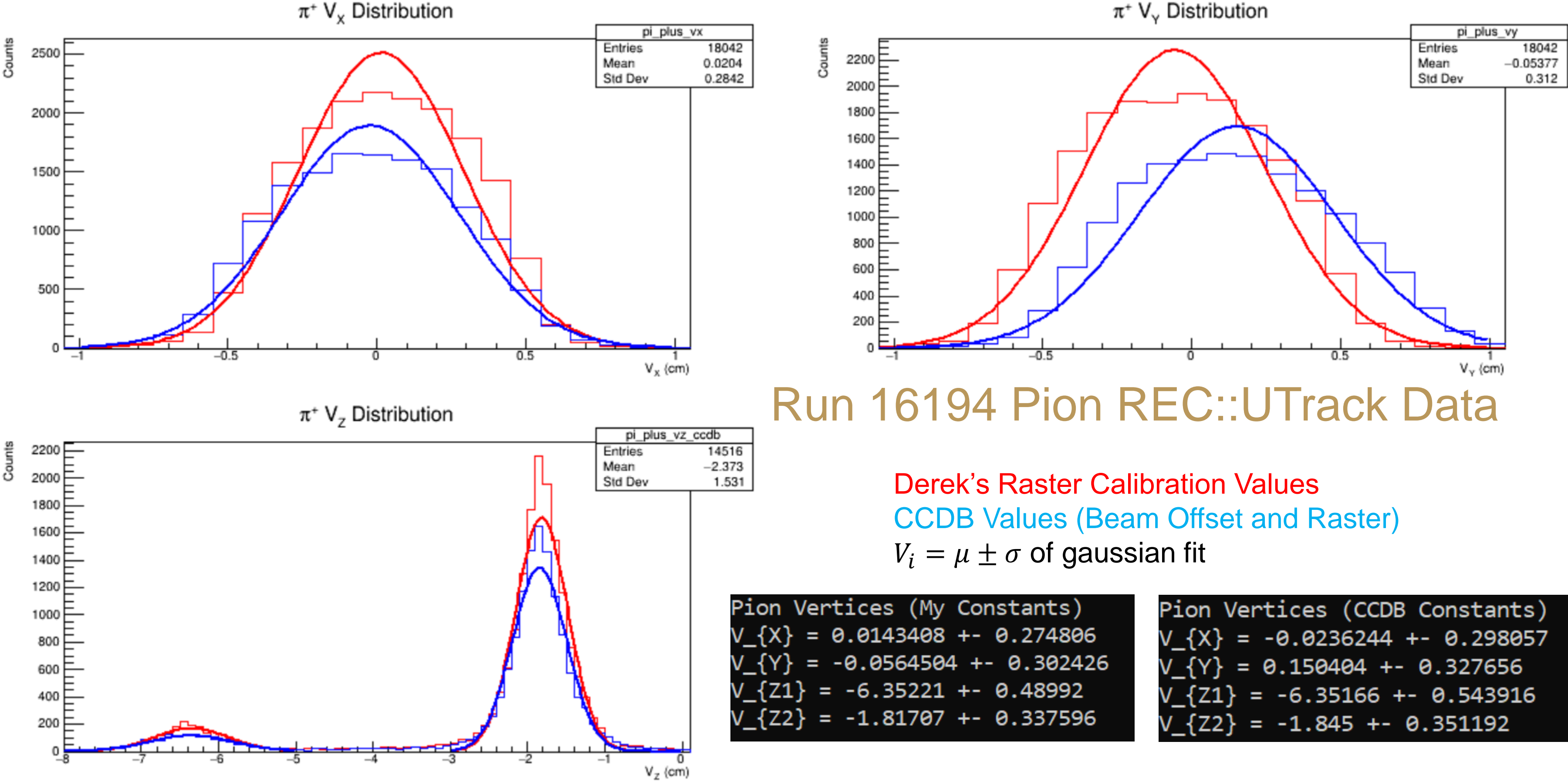

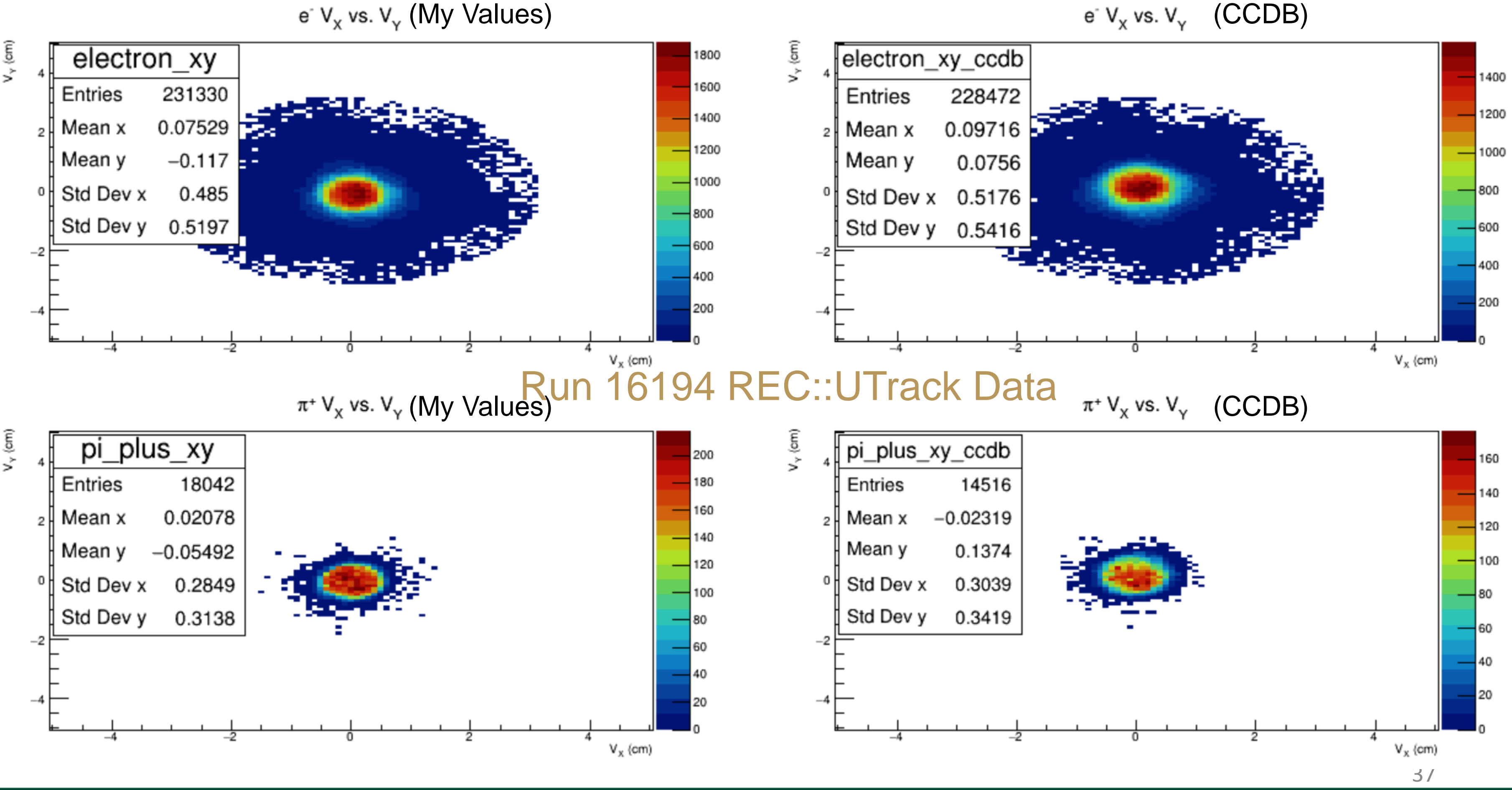

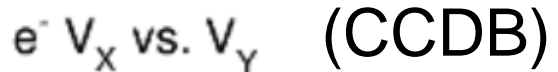